# クラウドコンピューティングにおけるデータアクセス方法と評価

M2010MM038 志村 惇

指導教員 青山 幹雄

# 1. はじめに

近年,クラウドコンピューティング(以下クラウド)が新しい 情報システムの基盤として注目されている.コスト削減やコ ンピュータ資源の拡張性の高さから,基幹システムをクラウ ドに移行する企業が増加している.

オンプレミスのアプリケーションでは RDB(Relational DataBase)が主流である.しかし,アプリケーションの多様化 から,クラウドのアプリケーションにおいても RDB の機能に 対する要求が高まっている.

# 2. 研究の目的

RDB と KVSではアクセスインタフェースおよびデータ構 造に大きな違いがある,この 2 つ違いは RDB と KVS を統 一的に扱うための障害となっている.本稿ではクライアント からデータストアに対するデータアクセスの差異を埋めるこ とでアクセスインタフェースを統一し,クラウドのアプリケー ションで RDB と KVS を統一的に扱えるようにする.

### 3. 研究課題

RDB と KVS など NoSQL では扱うデータ構造が異なる. データ構造との違いから,アプリケーションで両データベ ースを利用する場合,それぞれのデータベースのデータ 構造に適したデータを容易に利用できる必要がある.

### 3.1. データモデルの違い

RDB と KVS では異なるデータモデルを利用している. RDB ではデーブル毎に定義されたスキーマを持ち,定義 されたスキーマに基づいてデータの操作を行う.

KVS ではキー項目に対してバリュー項目のみの単純な ハッシュテーブルに基づくデータ構造である,またバリュー 項目で扱われるデータは、レコード毎に異なる(図1).

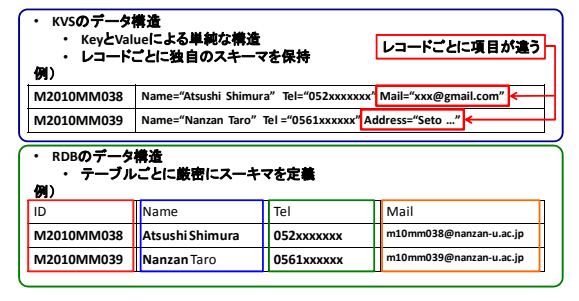

図1 データ構造の違い

#### 3.2. データアクセス方法の違い

RDB と KVS ではデータベースにアクセスするための方 法が異なる(図2).

RDB ではデータベースのデータ操作をするために SQL を利用し,複雑な条件によるデータ操作が可能である.そ れに対して KVS では SQL はサポートしておらず,KVS に は独自のデータ操作技術が存在する.

また, KVS には標準のデータアクセス方法が無く, それ ぞれの DBMS 毎に用意されたアクセス方法を利用する必 要がある.

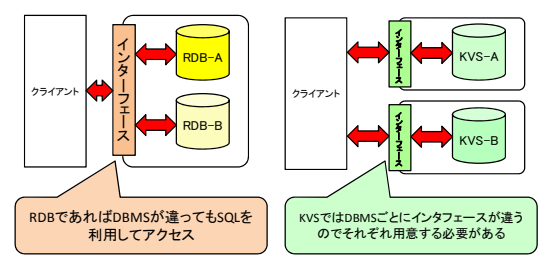

図2 インタフェースの違い

# 4. アプローチ

### 4.1. データアクセス方法の分類

SQL と NoSQL の差異に着目し,表1に示す 3 つのデー タアクセス方法を対象にデータストアへのアクセス方法を分 類,比較する. 各アクセス方法の振る舞いを図3に示す.  $\rightarrow$ 

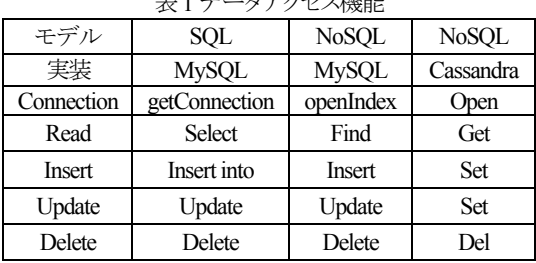

#### 4.2. MySQL

RDB は通常, SOL を利用してデータの操作を行う. そ のためにサーバ側ではデータを整形し SQL のクエリを生 成する必要がある.

SQL を利用することでデータストアに対して複雑なクリ エの実行,テーブルをまたいだデータ操作が可能である.

#### 4.3. HandlerSocket

MySQL に対して NoSQL と同様のデータアクセスを提供 する API である. 扱いたいデータを API に引き数として渡 すことで MySQL にアクセスできる.

#### 4.4. Cassandra

NoSQL データベースとして Cassandra がある.

Cassandra ではデータ構造として,キーデータとバリュー データのみの単純なデータ構造でキーデータによってバリ ューデータを呼び出しデータの操作を行う.

Cassandra では SQL をサポートしておらず,データを操作 するには特定の API に対して引き数としてキーのデータを 渡しバリューデータを操作する.

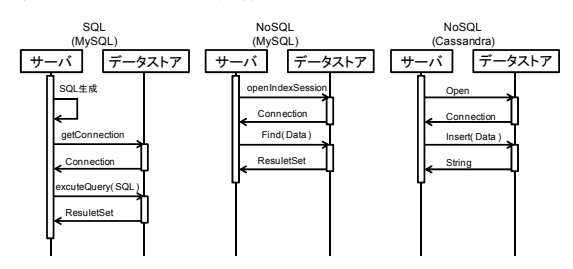

図3 データアクセスの振る舞い

#### 4.5. データストアの隠蔽

クライアントからインタフェースを統一にすることでデータ ストアを隠蔽しクライアントから実装を意識させない.

クライアント側はデータストアへのアクセスロジックを持た ず,データストアが提供するサービスを呼び出す.また,デ ータアクセス機能をWebサービスとして公開し,クライアント はサービスを利用することでデータアクセスができる.

# 5. データアクセス方法

#### 5.1. データアクセスサービスのアーキテクチャ

SQL と NoSQL に対する,データアクセスを Web サービ スとして提供するシステムのアーキテクチャを図4 に示す.

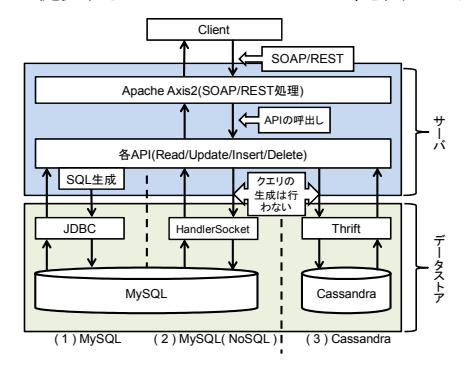

図4 システムのアーキテクチャ

#### 5.2. クライアントと Web サーバ間

クライアントとサーバ間はアクセスするデータストアに関 わらず,統一的な手法をとる.Web サービス標準のメッセー

ジングプロトコルである SOAP/REST を用いる.クライアント のメッセージにはサーバで行うデータアクセスに必要なデ ータと利用するサービスの呼び出しと呼び出したサービス に基づいたデータを記載しサーバに対して送信する.送信 メッセージは ApacheAxis2 により処理される.

サーバからデータストアへのアクセス後はクエリの実行 結果のレスポンスとして XML 形式で送信する.

### 5.3. Web サーバとデータストア間

#### 5.3.1. SQL(MySQL)

SQL を用いた MySQL へのアクセスはサーバ側がクライ アントからのメッセージに基づいて SQL を生成し JDBC を 介してMySQLへのアクセス行う.データの操作は生成され た SQL のシンタックスに依存する.

### 5.3.2. NoSQL(HandlerSocket)

MySQL に対して NoSQL でデータアクセスを行うには HandlerSocket を用いる.クライアントのメッセージに基づい て API を呼び出し CRUD の実行を行うがサーバ側で明示 的にクエリの生成は行わず表 1 に示したデータアクセス機 能を利用してデータの操作を行う.

#### 5.3.3. NoSQL(Cassandra)

Cassandra に対するデータアクセスはクライアントのメッセ ージに基づいて呼び出された API に対して引き数としてク ライアントからのデータを渡す.Cassandra は SQL をサポー トしないのでサーバは Thrift インタフェースを介して CRUD の実行を行う.

# 6. プロトタイプ

図 4 に示したデータアクセスサービスのアーキテクチャ をプロトタイプとして実装を行う.

クライアントから SOAP によるメッセージングを行いデー タストアの機能を呼び出し,サーバ側でメッセージを処理し, 3 つのデータストアに対するアクセスの性能を測定する.

#### 6.1. 実装環境

HandlerSocket は Linux 上で実行するため, Ubuntu を OS として環境を実装した.

クライアントの実装はMySQLとCassandraのインタフェー スとして一般的なJDBC および Thrift を親和性が高く,実装 のコストが低い Java を利用する(図5).

| モデル |      | SQL                   | <b>NoSOL</b>          | <b>NoSQL</b>         |
|-----|------|-----------------------|-----------------------|----------------------|
|     | App  | Java $1.6$            |                       |                      |
| アント | OS.  | <b>Ubuntu</b> 10.04.3 |                       |                      |
|     | アクセス | <b>JDBC</b><br>5.1    | Handler<br>Socket 1.1 | Thift <sub>0.8</sub> |
|     | DB   | MySQL 5.1             |                       | Cassandra<br>0.6     |
|     |      | <b>Ubuntu</b> 10.04.3 |                       |                      |

図5 プロトタイプの実装環境

#### 6.2. 実装方法

Java で構成されたサーバ側のプログラムから各データス トアに対して表 2 に示すデータの登録を 100 回行い,サー バプログラムがデータストアへコネクションのオープンを開 始した時間からレスポンスを受け取るまでの時間を測定し た.100 件の実験結果の平均と標準偏差を表 3 に示す.ま た,平均と標準偏差の算出では,異常なデータを 29 件除 外した.

#### 6.3. 計測データ

Java で作成したクライアントのアプリケーションから,表 2 に示すデータを利用してデータストアに対してデータアク セスを行う.

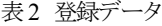

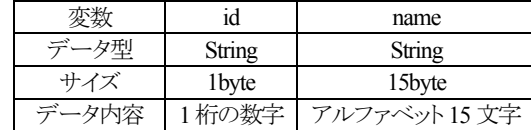

#### 6.4. 実験結果

実装結果で得られたデータのグラフを図 6 に示す.計測 の試行回数はそれぞれ 100 回であるが,取得データ中の 平均から10倍のデータは異常なデータとして除外し、それ 以外の 71 件のデータを本稿では利用する(図7).

#### (1) SQL の結果

SQL の結果は計測した方法の中で一貫してデータが安 定せず,結果のデータは上下に不安定なデータとなった.

#### (2) NoSQL(HandlerSocket)

NoSQL(HandlerSocket)の計測結果は終始,安定した計 測結果になっており,SQL を利用する場合と差が生じた.

#### (3) NoSQL(Cassandra)

NoSQL(Cassandra)の結果は全体をとおして,安定した結 果となった.SQL のように変動することはなく,一定の水準 であった.

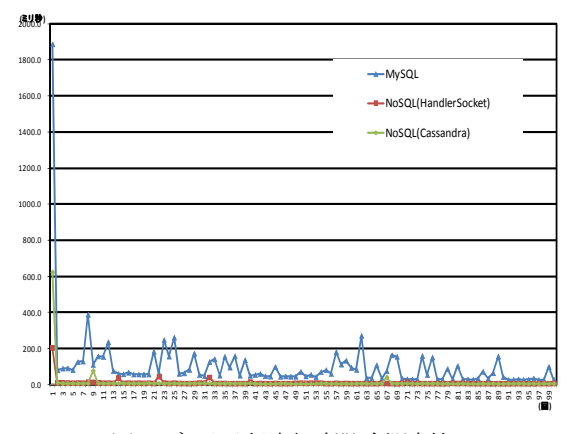

図6 データ登録実行時間(全測定値)

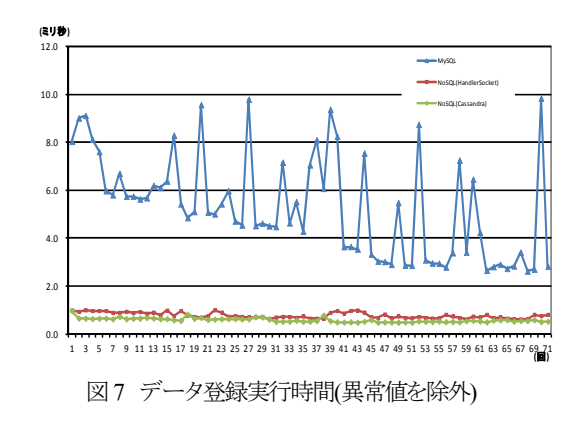

#### 6.5. 計測結果の統計

計測結果の平均と標準偏差を表3 に示す.

SQL と NoSQL ではデータアクセスの速度に大きな差が 発生した.平均としては SQL が NoSQL の 7 倍の時間を要 した.

また, SQL はデータのばらつきが大きく, アクセス時間が 不安定であった.

表3 計測結果の統計

| モデル  | SOL   | <b>NoSOL</b> | <b>NoSOL</b> |  |  |  |
|------|-------|--------------|--------------|--|--|--|
| DB   | MySQL | <b>MySQL</b> | Cassandra    |  |  |  |
| 平均   | 5.3   | 0.8          | 0.6          |  |  |  |
| 標準偏差 |       | 0.           | 0.           |  |  |  |

### 7. 評価

# 7.1. データアクセス方法の差異

MySQL に対して HandlerSocket を利用し,データアクセ スする場合はSQLの生成を必要とせず,APIを呼び出し引 き数にデータを渡すため,Cassandra のデータアクセスと大 きな差はない.

HandlerSocket を利用する場合,データストア自体は MySQL を利用するが RDB の特徴である以下の機能が利 用できない.

- (1) 複雑な条件でのデータ操作
- (2) トランザクション
- (3) テーブルを越えたデータ操作(JOIN)

#### 7.2. データアクセス性能

HandlerSocket を利用して MySQL にアクセスする手法は, Cassandra にアクセスする場合と比較しても,性能は同等で あった.

MySQL の場合ではアクセス時間が一定せず全体を通し て不安定なデータとなった,一方で HandlerSocket を経由 する場合で SQL を利用する場合より高速で,なおかつ 0.8 ミリ秒の前後で推移し全体的に安定した性能を発揮した.

Cassandra に対してデータアクセスする場合は 3 つの方

法中では最も高い性能を見せた,HandlerSocket と同様に 全体的に安定したデータとなった.

### 7.3. HandlerSocket の SQL との併用

HandlerSocket は NoSQL で MySQL に対してデータアク セスするためのインタフェースだが,HandlerSocket を実装 していても既存の SQL を利用したデータアクセスは可能で ある(図8).

アプリケーションはMySQLに対してSQL とNoSQL を利 用したデータアクセスが同時に可能となる,これによって高 速処理を行いたいデータアクセスは NoSQL,複雑なクエリ によるデータアクセスは SQL を用いるといったデータや状 況に応じたインタフェースの使い分けが可能となる.

HandlerSocket を利用したインタフェースの使い分けはア プリケーションの効率的なデータアクセスを実現し高性能 なアプリケーションの開発を可能にする.

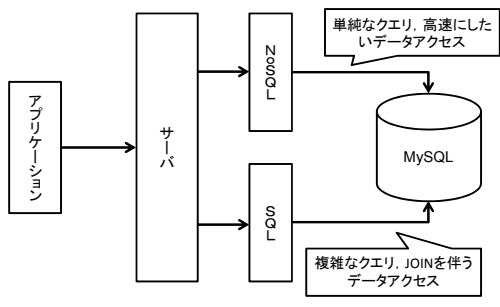

図8 MvSOL へのアクセス

#### 7.4. HandlerSocket の Cassandra との併用

HandlerSocket を KVS と同時に利用する場合, 扱うデー タの差別化が難しいが,扱うデータの特性を考慮し,それ ぞれの住み分けはできる.扱うデータは表 4 のように分類 できる.

| .       |            |              |              |  |  |  |
|---------|------------|--------------|--------------|--|--|--|
| インタフェース | <b>SOL</b> | <b>NoSOL</b> | <b>NoSOL</b> |  |  |  |
| DB      | MySQL      | MySQL        | Cassandra    |  |  |  |
| データ     | 更新系        | 更新系          | 参照系          |  |  |  |
| クエリ     | 複雑         | 単純           | 単純           |  |  |  |
| 谏度      | 低速         | 高速           | 高速           |  |  |  |

表4 扱うデータの分類

#### 7.5. クライアントとデータストアの関係

本稿における,データストアアクセスのアーキテクチャ を利用することで密結合であったアプリケーションとデータ ストアの関係を疎結合としクライアントのアプリケーションは データアクセス機能が定義された Web サービスを呼び出 すことでデータストアへのアクセスが可能となる.

クライアントとデータストア間が疎結合となることでシステ ムはデータストアを中心にアプリケーションを動的に変更す ることが容易になる.アプリケーションが変わる場合,それ

まで利用してきた格納データに対して、データアクセス API を利用するだけでデータアクセスを可能にする.

# 8. 今後の課題

#### 8.1. 動的アクセス

本稿では,サーバからデータストアへの動的データアク セスのプロセスが考慮されていない.データストアの実装を 隠蔽し,統一的に扱うためにクライアントはメッセージ内容 にデータアクセス先を明示しないのでサーバ側で動的に アクセス先を選択する必要がある.そのためにサーバ側で データアクセスを選択する方法を考慮する必要がある.

#### 8.2. スキーマの整合

本稿では,クライアントのアプリケーションとデータストア のスキーマの整合がとれているという前提でプロトタイプの 実装を行った.クライアントとデータストアで扱うデータのス キーマ変更があった場合にスキーマの整合をとる方法を考 慮する必要がある.

# 9. まとめ

本稿ではクラウドコンピューティング環境におけるデータ アクセスの方法として MySQL に対して NoSQL によるデー タアクセスの方法と従来の SQL を利用してデータアクセス 方法,さらにKVSであるCassandraに対するデータアクセス の 3 点を比較し、その性能とそれぞれに適してデータの提 示を行った.

HandlerSocket は MySQL への単純なデータアクセスを Cassandra並の高速なアクセスを可能にし,アプリケーション のデータアクセスの効率化を向上させるが,その代わりに RDB の特徴である,トランザクションの処理,複雑なクエリ の実行,JOIN を利用したテーブルの結合などの機能は利 用できなくなる.

クラウドコンピューティングでは RDB と KVS の統一的利 用が求められる. HandlerSocket を利用して RDB に NoSQL でデータアクセスを利用することでインタフェースを共用す ることが可能となる.

### 参考文献

- [1] Apache Software Foundation, Cassandra, http://cassandra.apache.org/.
- [2] Apache Software Foundation, Apache Axis2, http://axis.apache.org/axis2/java/core.
- [3] E. Hewitt, et al., Cassandra: The Definitive Guide, O'Reilly, 2011 [大谷 晋平 他, (訳), オライリージャパ ン, Cassandra. 2011].
- [4] 佐々木 達也, NoSQL データベースファーストガイド, 秀和システム, 2011.